## **Encuesta Virtual Sobre Docentes Instructivo**

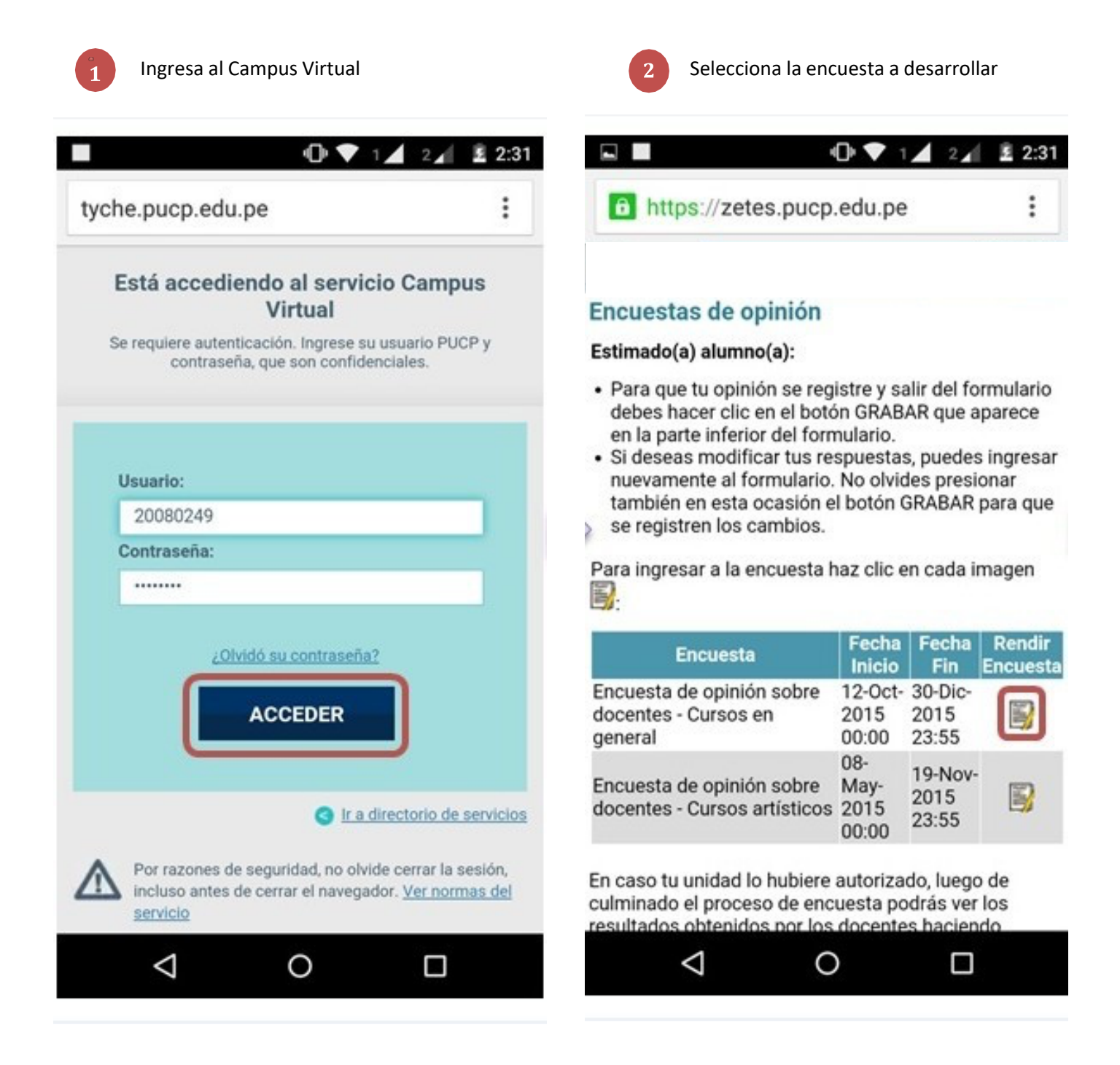

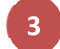

Selecciona a el/la docente a evaluar

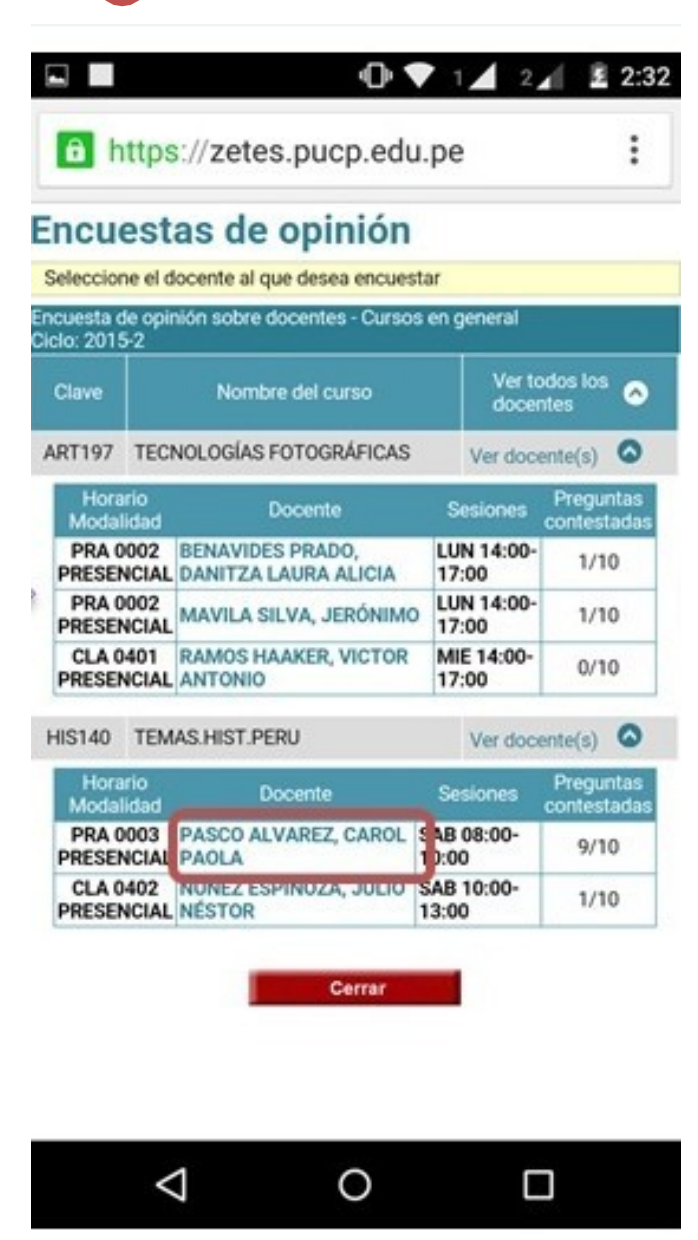

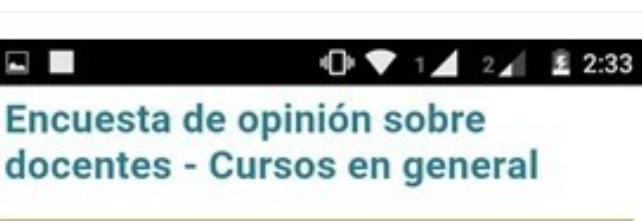

Para que tu opinión se registre, debes hacer clic en el botón GRABAR en la parte inferior de esta página.

Responde a las preguntas y GRABA

## HIS140 - H0003 TEMAS.HIST.PERU PASCO ALVAREZ, CAROL PAOLA

1. ASISTENCIA A CLASES

1. ¿A qué porcentaje de clases de este horario has asistido?

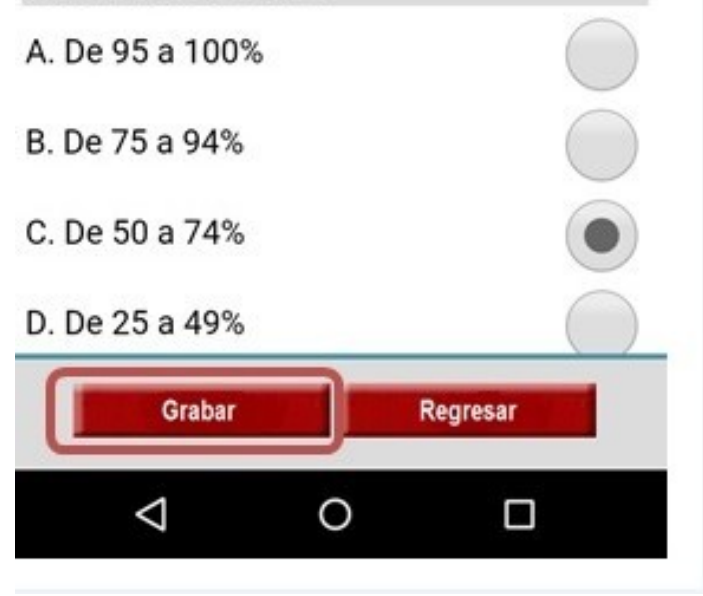